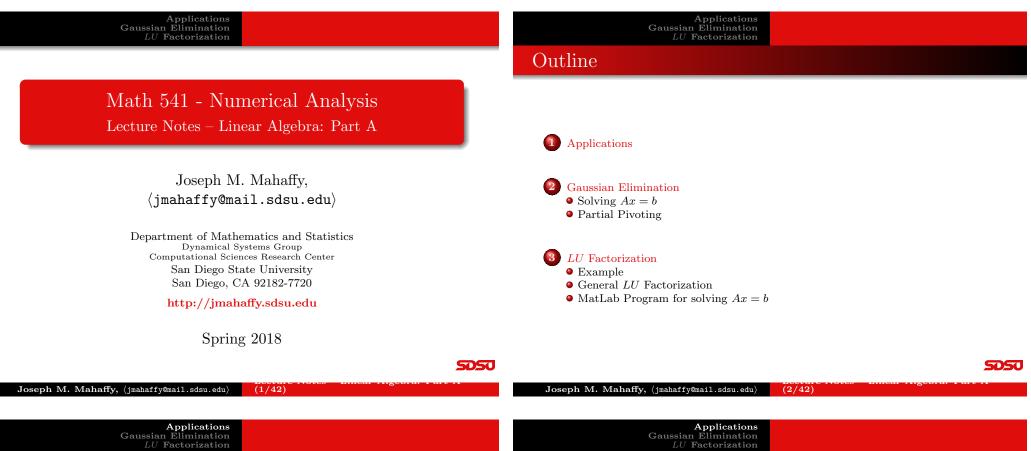

 $\begin{array}{c} \textbf{Applications}\\ \textbf{Gaussian Elimination}\\ LU \ \textbf{Factorization} \end{array}$ 

#### Applications

**Applications and Matrices:** Widely used in many fields

Kirchhoff's Law: Matrices used to find currents in an electric circuit

- At any node in an electrical circuit, the sum of currents flowing into that node is equal to the sum of currents flowing out of that node
- The directed sum of the electrical potential differences (voltage) around any closed network is zero

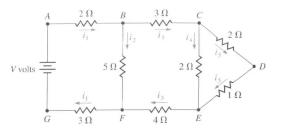

# Kirchhoff's Law

Kirchhoff's Law applied to the circuit above gives the *system of* equations

$$5i_1 + 5i_2 = V$$
  

$$i_3 - i_4 - i_5 = 0$$
  

$$2i_4 - 3i_5 = 0$$
  

$$i_1 - i_2 - i_3 = 0$$
  

$$5i_2 - 7i_3 - 2i_4 = 0$$

or

SDSU

with  $I = [i_1, i_2, i_3, i_4, i_5]^T$ ,  $B = [V, 0, 0, 0, 0]^T$ , and

$$A = \begin{pmatrix} 5 & 5 & 0 & 0 & 0 \\ 0 & 0 & 1 & -1 & -1 \\ 0 & 0 & 0 & 2 & -3 \\ 1 & -1 & -1 & 0 & 0 \\ 0 & 5 & -7 & -2 & 0 \end{pmatrix}$$

AI = B

5050

 $\begin{array}{c} \textbf{Applications}\\ \text{Gaussian Elimination}\\ LU \text{ Factorization} \end{array}$ 

#### Kirchhoff's Law – MatLab Solution

From above, we want to solve AI = b or

$$\begin{pmatrix} 5 & 5 & 0 & 0 & 0 \\ 0 & 0 & 1 & -1 & -1 \\ 0 & 0 & 0 & 2 & -3 \\ 1 & -1 & -1 & 0 & 0 \\ 0 & 5 & -7 & -2 & 0 \end{pmatrix} \begin{pmatrix} i_1 \\ i_2 \\ i_3 \\ i_4 \\ i_5 \end{pmatrix} = \begin{pmatrix} V \\ 0 \\ 0 \\ 0 \\ 0 \end{pmatrix}$$

If V = 1.5, then **MatLab** gives the solution

| $(i_1)$              |   | 0.185047 |
|----------------------|---|----------|
| $i_2$                |   | 0.114953 |
| $i_3$                | = | 0.070093 |
| $i_4$                |   | 0.042056 |
| $\left( i_5 \right)$ |   | 0.028037 |

## MatLab Solution (Easy) -AI = b

There are multiple ways where **MatLab** solves the above system

AI=b

- A\b
- inv(A)\*b

Solving Ax = b

- linsolve(A,b)
- rref([A,b])
- Are all of these calculations the same?
- Which methods are more efficient and why?
- How does MatLab perform these calculations and what problems arise?

(6/42)

**Solving** Ax = b

Partial Pivoting

SDSU

# Joseph M. Mahaffy, $\langle jmahaffy@mail.sdsu.edu \rangle$ (5/42)Joseph M. Mahaffy, $\langle jmahaffy@mail.sdsu.edu \rangle$ Applications<br/>Gaussian Elimination<br/>LU FactorizationSolving Ax = b<br/>Partial PivotingApplications<br/>Gaussian Elimination<br/>LU Factorization

Linear System

**Linear System:** Operations to simplify

$$\begin{array}{ll} E_1: & a_{11}x_1 + a_{12}x_2 + \ldots + a_{1n}x_n = b_1 \\ E_2: & a_{21}x_1 + a_{22}x_2 + \ldots + a_{2n}x_n = b_2 \\ & \vdots \\ E_n: & a_{n1}x_1 + a_{n2}x_2 + \ldots + a_{nn}x_n = b_n \end{array}$$

- $E_i$  can be multiplied by a nonzero constant  $\lambda$  with the resulting equation used in place of  $E_i$  (Denoted  $(\lambda E_i) \to (E_i)$ .)
- $E_j$  can be multiplied by any constant  $\lambda$  and added to  $E_i$  with the resulting equation used in place of  $E_i$  (Denoted  $(E_i + \lambda E_j) \rightarrow (E_i)$ .)
- $E_i$  and  $E_j$  can be transposed in order. (Denoted  $(E_i) \longleftrightarrow (E_j)$ .)

SDSU

Let A be an  $n \times n$  matrix and x and b be  $n \times 1$  vectors.

Consider the **system of linear equations** given by

Ax = b

The solution set x satisfies one of the following:

- The system has a *single unique solution*
- 2 The system has *infinitely many solutions*
- **3** The system has **no** solution

Note that the system has a *unique solution* if and only if  $det(A) \neq 0$  or equivalently A is *nonsingular* (it has an *inverse*)

#### Gaussian Elimination

**Elimination Process:** We want to describe the step-by-step process to solve

$$E_1: \qquad a_{11}x_1 + a_{12}x_2 + \dots + a_{1n}x_n = a_{1,n+1}$$
$$E_2: \qquad a_{21}x_1 + a_{22}x_2 + \dots + a_{2n}x_n = a_{2,n+1}$$
$$\vdots$$

 $E_n$ :  $a_{n1}x_1 + a_{n2}x_2 + \ldots + a_{nn}x_n = a_{n,n+1}$ 

Begin by creating the **augmented matrix**  $A = [a_{ij}]$  for  $1 \le i \le n$ and  $1 \leq j \leq n+1$ 

We desire a **programmable process** for creating an equivalent system with an *upper triangular matrix*, which is then readily solved by **backward substitution** 

SDSU

Solving Ax = bPartial Pivoting

#### Gaussian Elimination

We take the original  $n \times n$  *linear system* and create the **augmented matrix**  $A = [a_{ij}]$  for  $1 \le i \le n$  and  $1 \le j \le n+1$ 

#### Algorithm (Gaussian Elimination)

- For i = 1, ..., n 1, do the next 3 steps
  - Let p be the smallest integer with  $i \leq p \leq n$  and  $a_{pi} \neq 0$ . If no integer p can be found, then **OUTPUT:** no unique solution exists and STOP
  - 2 If  $p \neq i$ , then perform  $(E_p) \longleftrightarrow (E_i)$  (pivoting)
  - **3** For j = i + 1, ..., n do the following:
    - $I Set m_{ii} = a_{ii}/a_{ii}$ 2 Perform  $(E_i - m_{ii}E_i) \rightarrow (E_i)$  (producing a leading zero
    - element in Row j)
  - 4 If  $a_{nn} = 0$ , then **OUTPUT:** no unique solution exists and STOP

Solving Ax = b

Partial Pivoting

Joseph M. Mahaffy, (jmahaffy@mail.sdsu.edu) (9/42)Joseph M. Mahaffy, (jmahaffy@mail.sdsu.edu) (10/42)

> **Solving** Ax = bPartial Pivoting

Gaussian Elimination LU Factorization

**Back Substitution** 

The previous algorithm produces an *augmented matrix* with the first *n* columns creating an *upper triangular matrix*,  $U = [u_{ij}]$ 

#### Algorithm (Back Substitution)

- Set  $x_n = u_{n,n+1}/u_{nn}$
- For i = n 1, ..., 1 set

$$x_i = \frac{1}{u_{ii}} \left[ u_{i,n+1} - \sum_{j=i+1}^n u_{ij} x_j \right]$$

• OUTPUT  $(x_1, \dots, x_n)$ 

**Gaussian Elimination Operations** 

 $\begin{array}{c} \textbf{Applications}\\ \textbf{Gaussian Elimination}\\ LU \ \textbf{Factorization} \end{array}$ 

The previous **algorithms** solve

Ax = b

There were numerous Multiplications/divisions and Additions/subtractions in the Gaussian elimination and back substitution

These calculations are readily counted

• Multiplications/divisions total

$$\frac{n^3}{3} + n^2 - \frac{n}{3}$$

• Additions/subtractions total

$$\frac{n^3}{3} + \frac{n^2}{2} - \frac{5n}{6}$$

which means that **arithmetic operations** are proportional to  $n^3$ , the dimension of the system

SDSU

**.050** 

After **pivoting** our Algorithm uses the new **pivot element** to produce **0** below in the remaining rows

The operation is

 $m_{ii} = a_{ii}/a_{ii}$ 

If  $a_{ii}$  is small compared to  $a_{ji}$ , then  $m_{ji} \gg 1$ , which can introduce significant round-off error

Further computations compound the original error

In addition, the **back substitution** using the small  $a_{ii}$  also introduces more error, which means that the *round-off error* dominates the calculations

**Pivoting Strategy:** Row exchanges are done to reduce *round-off* error

SDSU

Solving Ax = bPartial Pivoting

#### Partial Pivoting – Example

**Example:** Consider the following system of equations:

 $E_{1}:$  $0.003000x_1 + 59.14x_2 = 59.17$  $5.291x_1 - 6.130x_2 = 46.78$  $E_2:$ 

Apply *Gaussian elimination* to this system with 4-digit arithmetic with rounding and compare to the exact solution, which is  $x_1 = 10.00$ and  $x_2 = 1.000$ 

**Solution:** The first *pivot* element is  $a_{11} = 0.003000$ , which is small, and its multiplier is

$$m_{21} = \frac{5.291}{0.003000} = 1763.66\bar{6}$$

rounding to  $m_{21} = 1764$ , which is large

**Example (cont):** *Back substitution* yields

which is close to the actual value  $x_2 = 1.000$ 

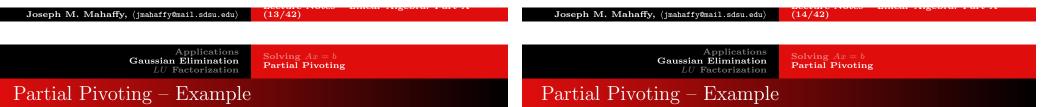

**Example (cont):** Performing  $(E_2 - m_{21}E_1) \rightarrow (E_2)$  with appropriate rounding gives

> $0.003000x_1 + 59.14x_2 = 59.17$  $-104300x_2 \approx -104400$

while the exact system is

 $0.003000x_1 + 59.14x_2 = 59.17$  $-104309.37\bar{6}x_2 = -104309.37\bar{6}$ 

The disparity in  $m_{21}a_{13}$  and  $a_{23}$  has introduced **round-off error**, but it has not been propagated

SDSU

However, the small *pivot*  $a_{11} = 0.003000$  gives

$$x_1 = \frac{59.17 - (59.14)(1.001)}{0.003000} = -10.00,$$

 $x_2 \approx 1.001.$ 

while the actual value is  $x_1 = 10.00$ 

The *round-off error* comes from the small error of 0.001 multiplied bv

$$\frac{59.14}{0.003000} \approx 20000$$

For this system is is very easy to see where the error occurs and propagates, but it becomes much harder in larger systems

SDSU

Applications Gaussian Elimination LU Factorization

Solving Ax = bPartial Pivoting

Applications Gaussian Elimination LU Factorization

Solving Ax = bPartial Pivoting

Gaussian Elimination with Partial Pivoting

**Partial Pivoting:** To avoid the difficulty in the previous **Example**, we select the largest magnitude element in the column below the diagonal and perform a *pivoting* with this row

Specifically, determine the smallest  $p \geq k$  such that

$$|a_{pk}| = \max_{k \le i \le n} |a_{ik}|$$

and perform  $(E_k) \longleftrightarrow (E_n)$ 

Partial Pivoting

If this is done on the previous **Example**, then the 4-digit rounding answer agrees with the exact answer

To perform Gaussian Elimination with Partial Pivoting, we use the previous Gaussian Elimination and Back substitution **algorithms** with the replacement of the first step by the following:

**1** Find the smallest  $p \geq k$  such that

$$|a_{pk}| = \max_{k \le i \le n} |a_{ik}|.$$

If  $|a_{pk}| = 0$ , then **OUTPUT:** no unique solution exists and STOP

#### Joseph M. Mahaffy, (jmahaffy@mail.sdsu.edu) (17/42)Joseph M. Mahaffy, (jmahaffy@mail.sdsu.edu) (18/42) $\begin{array}{c} \text{Applications}\\ \text{Gaussian Elimination}\\ LU \text{ Factorization} \end{array}$ Example Solving Ax = bPartial Pivoting Gaussian Elimination LU Factorization General LU Factorization MatLab Program for solving Ax = b**Gaussian Elimination** with Partial Pivoting Example 1 of 4

SDSU

**Example:** Consider the following system:

$$10x_1 - 7x_2 = 7$$
  
-3x\_1 + 2x\_2 + 6x\_3 = 4  
5x\_1 - x\_2 + 5x\_3 = 6

This is written as the *matrix equation* 

$$\begin{pmatrix} 10 & -7 & 0 \\ -3 & 2 & 6 \\ 5 & -1 & 5 \end{pmatrix} \begin{pmatrix} x_1 \\ x_2 \\ x_3 \end{pmatrix} = \begin{pmatrix} 7 \\ 4 \\ 6 \end{pmatrix}$$

The first step is accomplished by adding 0.3 times the first equation to the second equation and subtracting 0.5 times the first equation from the third equation:

 $(0.3R_1 + R_2) \rightarrow (R_2)$ and

This Gaussian Elimination with Partial Pivoting procedure is relatively easy to code and provides a "reasonably" stable algorithm

for solving Ax = b

Further improvements with additional costs that are  $\mathcal{O}(n^3)$  can be accomplished by **pivoting** both **rows** and **columns** 

This strategy is recommended for systems where accuracy is essential and the additional execution time is justified (roughly doubles the execution time)

Example General LU Factorization

#### Example

#### **Example:** This operation is the *first pivot*

$$(0.3R_1 + R_2) \to (R_2)$$
 and  $(-0.5R_1 + R_3) \to (R_3)$ 

Resulting in

$$\begin{pmatrix} 10 & -7 & 0\\ 0 & -0.1 & 6\\ 0 & 2.5 & 5 \end{pmatrix} \begin{pmatrix} x_1\\ x_2\\ x_3 \end{pmatrix} = \begin{pmatrix} 7\\ 6.1\\ 2.5 \end{pmatrix}$$

The *second pivot* could perform the operation  $(25R_2 + R_3) \rightarrow (R_3)$ , but in general, we select the largest coefficient and perform a *pivoting* (minimizing *roundoff error*), which in this case, is

$$(R_3) \longleftrightarrow (R_2$$

resulting in

Example

$$\begin{pmatrix} 10 & -7 & 0 \\ 0 & 2.5 & 5 \\ 0 & -0.1 & 6 \end{pmatrix} \begin{pmatrix} x_1 \\ x_2 \\ x_3 \end{pmatrix} = \begin{pmatrix} 7 \\ 2.5 \\ 6.1 \end{pmatrix}$$

Joseph M. Mahaffy, (jmahaffy@mail.sdsu.edu) (21/42)

> $\begin{array}{c} {\rm Applications}\\ {\rm Gaussian \ Elimination}\\ LU \ {\rm Factorization} \end{array}$ Example General LU Factorization

MatLab Program for solving Ax = b

**Example:** This set of operations can be compactly written in matrix notation

$$L = \begin{pmatrix} 1 & 0 & 0 \\ 0.5 & 1 & 0 \\ -0.3 & -0.04 & 1 \end{pmatrix} \qquad U = \begin{pmatrix} 10 & -7 & 0 \\ 0 & 2.5 & 5 \\ 0 & 0 & 6.2 \end{pmatrix} \qquad P = \begin{pmatrix} 1 & 0 & 0 \\ 0 & 0 & 1 \\ 0 & 1 & 0 \end{pmatrix}$$

where U is the final coefficient matrix, L contains the multipliers used in the elimination, and P describes all the pivoting

With these matrices,

$$LU = PA$$
,

which means the original coefficient matrix is expressed in terms of products of matrices with simpler structures

Example General LU Factorization

 $x_1 = 0$ 

## Example

2 of 4

SDSU

4 of 4

**Example:** Now the *second pivot* is 2.5, and  $x_2$  is eliminated from the third equation by

$$(0.04R_2 + R_3) \rightarrow (R_3)$$

Resulting in

$$\begin{pmatrix} 10 & -7 & 0\\ 0 & 2.5 & 5\\ 0 & 0 & 6.2 \end{pmatrix} \begin{pmatrix} x_1\\ x_2\\ x_3 \end{pmatrix} = \begin{pmatrix} 7\\ 2.5\\ 6.2 \end{pmatrix}$$

This produces an Upper Triangular Matrix

The solution is obtained by **back substitution**, so

 $10x_1 - 7(-1) = 7$ 

$$6.2x_3 = 6.2$$
 or  $x_3 = 1$ 

The next equation is

$$2.5x_2 + 5(1) = 2.5$$
 or  $x_2 = -1$ 

or

The final equation is

575

1 of 6

3 of 4

#### Joseph M. Mahaffy, (jmahaffy@mail.sdsu.edu) (22/42)

Applications Gaussian Elimination LU Factorization Example LU Factorization Example

#### **Example Reviewed:** Return to the steps of **Gaussian Elimination** in previous example, starting with

$$(0.3R_1 + R_2) \to (R_2)$$

This can be written

$$M_1A = \left(\begin{array}{rrrr} 1 & 0 & 0 \\ 0.3 & 1 & 0 \\ 0 & 0 & 1 \end{array}\right) \left(\begin{array}{rrrr} 10 & -7 & 0 \\ -3 & 2 & 6 \\ 5 & -1 & 5 \end{array}\right) = \left(\begin{array}{rrrr} 10 & -7 & 0 \\ 0 & -0.1 & 6 \\ 5 & -1 & 5 \end{array}\right)$$

Similarly,  $(-0.5R_1 + R_3) \rightarrow (R_3)$  can be written

$$M_2(M_1A) = \begin{pmatrix} 1 & 0 & 0 \\ 0 & 1 & 0 \\ -0.5 & 0 & 1 \end{pmatrix} \begin{pmatrix} 10 & -7 & 0 \\ 0 & -0.1 & 6 \\ 5 & -1 & 5 \end{pmatrix} = \begin{pmatrix} 10 & -7 & 0 \\ 0 & -0.1 & 6 \\ 0 & 2.5 & 5 \end{pmatrix}$$

#### LU Factorization Example

Joseph M. Mahaffy, (jmahaffy@mail.sdsu.edu)

**Example Reviewed:** Exchanging rows uses a *permutation matrix*,  $P_{23}$ 

 $(R_2) \longleftrightarrow (R_3)$ 

This can be written

$$P_{23}(M_2M_1A) = \begin{pmatrix} 1 & 0 & 0 \\ 0 & 0 & 1 \\ 0 & 1 & 0 \end{pmatrix} \begin{pmatrix} 10 & -7 & 0 \\ 0 & -0.1 & 6 \\ 0 & 2.5 & 5 \end{pmatrix} = \begin{pmatrix} 10 & -7 & 0 \\ 0 & 2.5 & 5 \\ 0 & -0.1 & 6 \end{pmatrix}$$

Similarly,  $(0.04R_2 + R_3) \rightarrow (R_3)$  can be written

$$M_3(P_{23}M_2M_1A) = \begin{pmatrix} 1 & 0 & 0 \\ 0 & 1 & 0 \\ 0 & 0.04 & 1 \end{pmatrix} \begin{pmatrix} 10 & -7 & 0 \\ 0 & 2.5 & 5 \\ 0 & -0.1 & 6 \end{pmatrix} = \begin{pmatrix} 10 & -7 & 0 \\ 0 & 2.5 & 5 \\ 0 & 0 & 6.2 \end{pmatrix}$$

Thus,

 $U = M_3 P_{23} M_2 M_1 A$ 

(25/42)

SDSU

2 of 6

Gaussian Elimination LU Factorization

### 3 of 6

**Example Reviewed:** We are solving

LU Factorization Example

Ax = b,

 $\mathbf{SO}$ 

$$M_3 P_{23} M_2 M_1 A x = M_3 P_{23} M_2 M_1 b$$
 or  $U x = y$ ,

which is easily solved by **back substitution** This implies that

$$U = M_3 P_{23} M_2 M_1 A$$
 or  $A = M_1^{-1} M_2^{-1} P_{23}^{-1} M_3^{-1} U = L_1 L_2 P_{23}^{-1} L_3 U$ 

However,

$$M_1^{-1} = L_1 = \left(\begin{array}{rrrr} 1 & 0 & 0 \\ 0.3 & 1 & 0 \\ 0 & 0 & 1 \end{array}\right)^{-1} = \left(\begin{array}{rrrr} 1 & 0 & 0 \\ -0.3 & 1 & 0 \\ 0 & 0 & 1 \end{array}\right)$$

SDSU

5 of 6

Joseph M. Mahaffy, (jmahaffy@mail.sdsu.edu) (26/42)

 $\begin{array}{c} \text{Applications}\\ \text{Gaussian Elimination}\\ LU \text{ Factorization} \end{array}$ Example General LU Factorization LU Factorization Example 4 of 6

**Example Reviewed:** Similarly, 
$$M_2^{-1} = L_2$$
 and  $M_3^{-1} = L_3$  with

$$L_2 = \begin{pmatrix} 1 & 0 & 0 \\ 0 & 1 & 0 \\ -0.5 & 0 & 1 \end{pmatrix} \quad \text{and} \quad L_3 = \begin{pmatrix} 1 & 0 & 0 \\ 0 & 1 & 0 \\ 0 & -0.04 & 1 \end{pmatrix}$$

The *permutation matrix* is its own inverse, so

$$P_{23} = P_{23}^{-1} = \begin{pmatrix} 1 & 0 & 0 \\ 0 & 0 & 1 \\ 0 & 1 & 0 \end{pmatrix} \quad \text{or} \quad P_{23} \cdot P_{23} = I$$

Consider

$$LP_{23} = \begin{pmatrix} 1 & 0 & 0 \\ l_{21} & 1 & 0 \\ l_{31} & 0 & 1 \end{pmatrix} \begin{pmatrix} 1 & 0 & 0 \\ 0 & 0 & 1 \\ 0 & 1 & 0 \end{pmatrix} = \begin{pmatrix} 1 & 0 & 0 \\ l_{21} & 0 & 1 \\ l_{31} & 1 & 0 \end{pmatrix}$$

**Example Reviewed:** Multiplying by the *permutation matrix* 

$$P_{23}LP_{23} = \left(\begin{array}{rrrr} 1 & 0 & 0 \\ l_{31} & 1 & 0 \\ l_{21} & 0 & 1 \end{array}\right)$$

Since  $I = P_{23}^2$  and  $P_{23}^{-1} = P_{23}$ , we have

$$A = P_{23}^2 A = L_1 L_2 P_{23} L_3 U$$
$$P_{23} A = (P_{23} L_1 L_2 P_{23}) L_3 U$$
$$P_{23} A = L U$$

where

$$L = \left( \begin{array}{rrrr} 1 & 0 & 0 \\ 0.5 & 1 & 0 \\ -0.3 & 0.04 & 1 \end{array} \right)$$

SDSU

5050

 $\begin{array}{c} {\rm Applications}\\ {\rm Gaussian \ Elimination}\\ LU \ {\rm Factorization} \end{array}$ Example General LU Factorization LU Factorization Example

#### General LU Factorization

The previous **Example** was a  $3 \times 3$  matrix, so how does this generalize for solving, Ax = b, with  $A \ n \times n$ ?

Applications

The process, described in the **algorithm** earlier, can be accomplished with matrices as described above in the LU factorization:

$$PA = LU$$

• Examine the **diagonal elements**, k = 1..n, successively

2 Find the largest element in magnitude below each of these diagonal elements and perform a **pivoting** 

<sup>(3)</sup> Use the diagonal element to **pivot** and **eliminate** all other elements below this diagonal element

(30/42)

General LU Factorization

MatLab Program for solving Ax = b

4 Repeat the process until k = n

Joseph M. Mahaffy, (jmahaffy@mail.sdsu.edu)

**Example Reviewed:** Multiplying by the *permutation matrix* 

Applications

Gaussian Elimination

LU Factorization

$$P_{23}LP_{23} = \left(\begin{array}{rrrr} 1 & 0 & 0\\ l_{31} & 1 & 0\\ l_{21} & 0 & 1 \end{array}\right)$$

Since  $I = P_{23}^2$  and  $P_{23}^{-1} = P_{23}$ , we have

LU Factorization Example

$$A = P_{23}^2 A = L_1 L_2 P_{23} L_3 U$$
$$P_{23} A = (P_{23} L_1 L_2 P_{23}) L_3 U$$
$$P_{23} A = L U$$

where

$$L = \left(\begin{array}{rrrr} 1 & 0 & 0 \\ 0.5 & 1 & 0 \\ -0.3 & 0.04 & 1 \end{array}\right)$$

(29/42)

SDSU

6 of 6

Applications Gaussian Elimination LU Factorization

General LU Factorization MatLab Program for solving Ax = b

General LU Factorization

#### General LU Factorization

Joseph M. Mahaffy, (jmahaffy@mail.sdsu.edu)

In *LU* Factorization from a matrix perspective we seek

PA = LU, with  $P = P_{n-1}P_{n-2} \cdot \ldots \cdot P_2P_1$ ,

where  $P_k$  switches the  $k^{th}$  row with some row beneath it, selecting the largest element in the  $k^{th}$  column below in the transformed matrix

Recall that  $P_k^{-1} = P_k$ 

Also, created elimination matrices,  $M_k$ , which perform row operations to eliminate elements in the  $k^{th}$  column below the diagonal element

The matrix  $M_k$  has ones on the diagonal, and subdiagonal elements are  $\leq 1$ 

Need to build a sequence of matrices  $P_k$  and  $M_k$  such that

$$M_{n-1}P_{n-1}M_{n-2}P_{n-2}\cdot \ldots \cdot M_1P_1A = U,$$

where U is an *upper diagonal matrix* 

5050

# Applications Gaussian Elimination LU Factorization General LU Factorization

We need to create the appropriate *lower diagonal matrix*, L, from our equation

$$M_{n-1}P_{n-1}M_{n-2}P_{n-2}\cdot \ldots \cdot M_1P_1A = U.$$

Define matrices  $M'_k$  as follows:

$$M'_{n-1} = M_{n-1}$$

$$M'_{n-2} = P_{n-1}M_{n-2}P_{n-1}^{-1}$$

$$M'_{n-3} = P_{n-1}P_{n-2}M_{n-3}P_{n-2}^{-1}P_{n-1}^{-1}$$

$$\dots = \dots$$

$$M'_{k} = P_{n-1}\cdots P_{k+1}M_{k}P_{k+1}^{-1}\cdots P_{n-1}^{-1},$$

where each  $M'_{k}$  has the same structure as  $M_{k}$  with the subdiagonal permuted

Minimal work shows

$$M_{n-1}P_{n-1}\cdots M_1P_1 = M'_{n-1}\cdots M'_1 \cdot P_{n-1}\cdots P_1$$

Joseph M. Mahaffy, (jmahaffy@mail.sdsu.edu) (31/42)

#### Joseph M. Mahaffy, (jmahaffy@mail.sdsu.edu) (32/42)

J

General LU Factorization MatLab Program for solving Ax = b

#### General LU Factorization

Thus,

$$M_{n-1}P_{n-1}M_{n-2}P_{n-2} \cdot \dots \cdot M_1P_1A = U (M'_{n-1} \cdots M'_1) \cdot (P_{n-1} \cdots P_1)A = U PA = LU,$$

where

$$P = P_{n-1} \cdots P_1$$
 and  $L = (M'_{n-1} \cdots M'_1)^{-1}$ 

Since each  $M'_k$  is a unit *lower diagonal matrix*, then the product  $M'_{n-1} \cdots M'_1$  forms a unit *lower diagonal matrix*, which by choice has all subdiagonal elements  $\leq 1$ 

The inverse  $L = (M'_{n-1} \cdots M'_1)^{-1}$  is easily found by simply negating the subdiagonal entries, completing our **General** LU Factorization

(33/42)

SDSU

General LU Factorization MatLab Program for solving Ax = b

#### MatLab Program for LU Factorization

Program by Cleve Moler for LU Factorization of a matrix A, which starts by finding the size of A

1 function [L,U,p] = lutx(A) 2 %LUTX Triangular factorization, textbook version [L,U,p] = lutx(A) produces a unit lower ... 3 % triangular matrix L, 4 % an upper triangular matrix U, and a ... permutation vector p, so that  $L \star U = A(p, :)$ 5 % 6 Ŷ 7 Copyright 2014 Cleve Moler 2 Copyright 2014 The MathWorks, Inc. 8 9 10 [n, n] = size(A);11 p = (1:n)';SDSL

```
Joseph M. Mahaffy, (jmahaffy@mail.sdsu.edu) (34/42)
```

Applications Gaussian Elimination LU Factorization MatLab Pro

tion General LU Factorization MatLab Program for solving Ax = b

#### MatLab Program for LU Factorization

| Applications                        | Example                             |
|-------------------------------------|-------------------------------------|
| Gaussian Elimination                | General LU Factorization            |
| <i>LU</i> Factorization             | MatLab Program for solving $Ax = b$ |
| MatLab Program for LU Factorization |                                     |

*Pivot* about  $\{a_{kk}\}$ 

Find the largest element for  $\ensuremath{\textit{pivoting}}$ 

Joseph M. Mahaffy, (jmahaffy@mail.sdsu.edu)

% Swap pivot row 2223if  $(m \neq k)$ 24A([k m], :) = A([m k], :);p([k m]) = p([m k]);25end 2627% Compute multipliers 28i = k+1:n;29A(i,k) = A(i,k)/A(k,k);30 31% Update the remainder of the matrix 32 j = k+1:n;33  $A(i,j) = A(i,j) - A(i,k) \star A(k,j);$ 3435end 36 end

SDSU

#### MatLab Program for LU Factorization

Produce the output matrices, L and U

38 % Separate result 39 L = tril(A,-1) + eye(n,n); 40 U = triu(A);

Most of the time of execution is performed on the line A(i,j) = A(i,j) - A(i,k) \* A(k,j);

At the  $k^{th}$  step, matrix multiplications are performed to create zeros below the diagonal and an  $(n-k) \times (n-k)$  submatrix in the lower right corner

This would require a double nested loop for a non-vector computer language

(37/42)

SDSU

#### MatLab Program for Back Substitution

**Back Substitution** completes the solution of Ax = b

First check for special matrix forms

Joseph M. Mahaffy, (jmahaffy@mail.sdsu.edu)

| 1  | <pre>function x = bslashtx(A,b)</pre>                 |
|----|-------------------------------------------------------|
| 2  | <pre>% BSLASHTX Solve linear system (backslash)</pre> |
| 3  | % x = bslashtx(A,b) solves A*x = b                    |
| 4  |                                                       |
| 5  | [n,n] = size(A);                                      |
| 6  | <pre>if isequal(triu(A,1),zeros(n,n))</pre>           |
| 7  | % Lower triangular                                    |
| 8  | x = forward(A, b);                                    |
| 9  | return                                                |
| 10 | <pre>elseif isequal(tril(A,-1),zeros(n,n))</pre>      |
| 11 | % Upper triangular                                    |
| 12 | <pre>x = backsubs(A,b);</pre>                         |
| 13 | return                                                |

(38/42)

Applications<br/>Gaussian Elimination<br/>LU FactorizationExample<br/>General LU Factorization<br/>MatLab Program for solving Ax = bApplications<br/>Gaussian Elimination<br/>LU FactorizationExample<br/>General LU Factorization<br/>MatLab Program for solving Ax = bMatLab Program for Back SubstitutionMatLab Program for Back SubstitutionMatLab Program for Back SubstitutionExample<br/>General LU Factorization<br/>MatLab Program for Back Substitution

Continue special matrix forms

Joseph M. Mahaffy, (jmahaffy@mail.sdsu.edu)

| 14 | elseif isequal(A,A')           |
|----|--------------------------------|
| 15 | <pre>[R,fail] = chol(A);</pre> |
| 16 | if ¬fail                       |
| 17 | % Positive definite            |
| 18 | y = forward(R', b);            |
| 19 | <pre>x = backsubs(R,y);</pre>  |
| 20 | return                         |
| 21 | end                            |
| 22 | end                            |

Use the previous LU Factorization to perform Back Substitution

| 23 | % Triangular factorization                       |  |
|----|--------------------------------------------------|--|
| 24 | 24 [L,U,p] = lutx(A);                            |  |
| 25 |                                                  |  |
| 26 | <pre>% Permutation and forward elimination</pre> |  |
| 27 | y = forward(L, b(p));                            |  |
| 28 |                                                  |  |
| 29 | <pre>% Back substitution</pre>                   |  |
| 30 | x = backsubs(U, y);                              |  |

The program first calls the LU Factorization, then calls on two other subroutines to use the permutation, then **Back Substitute**  505

ApplicationsExampleGaussian EliminationGeneral LU FactorizationLU FactorizationMatLab Program for solving Ax = b

#### MatLab Program for Back Substitution

```
The permutation is performed by the line
y = forward(L,b(p));
with the code
```

Example General LU Factorization MatLab Program for solving Ax = b

MatLab Program for Back Substitution

#### The **Back Substitution** is called in the line

x = backsubs(U, y);

1 function x = backsubs(U,x)
2 % BACKSUBS. Back substitution.
3 % For upper triangular U, x = backsubs(U,b) ...
 solves U\*x = b.
4 [n,n] = size(U);
5 x(n) = x(n)/U(n,n);
6 for k = n-1:-1:1
7 j = k+1:n;
8 x(k) = (x(k) - U(k,j)\*x(j))/U(k,k);

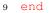

This gives the value of x and completes the solution of Ax = b

SDSU

Joseph M. Mahaffy,  $\langle jmahaffy@mail.sdsu.edu \rangle$  (41/42)

Joseph M. Mahaffy,  $\langle jmahaffy@mail.sdsu.edu \rangle$  (42/42)